## Chapter 2 Limits and Derivatives

## 2.1 The Tangent and Velocity Problem (page 78)

Question 1. What will we learn in the Calculus course?

## The tangent problem, page 78

**Example 2.** Plot the parabola  $f(x) = x^2$ . Observe all secant lines (割線) passing through the point  $P(1, f(1))$  and  $Q_{\Delta x}(1+\Delta x, f(1+\Delta x))$ , where  $\Delta x \neq 0$  is a number close to 0.

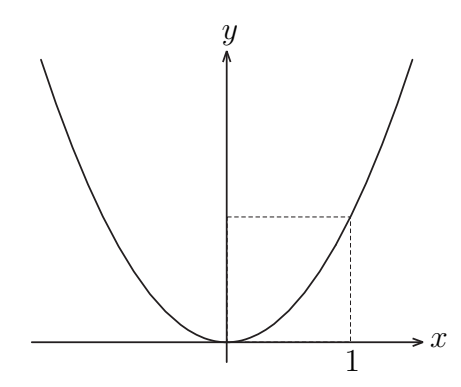

Figure 1: The parabola  $f(x) = x^2$  and secant lines passing through  $P(1, 1)$ .

**Solution.** We can compute the slope of secant line  $L_{PQ_{\Delta x}}$  to get

$$
m_{PQ_{\Delta x}} =
$$
  
=

So the equation of secant line  $L_{PQ_{\Delta x}}$  is . When  $\Delta x$  is close to 0, the slope  $m_{PQ_{\Delta x}}$  is close to 2. That means the family of secant lines  $L_{PQ_{\Delta x}}$  is close to the line  $y - 1 = 2(x - 1)$ , which passes through  $P(1, f(1))$  and the slope is 2.

We call  $y - 1 = 2(x - 1)$  the tangent line (切線) of  $f(x) = x^2$  at  $x = 1$ .

## The velocity problem, page 80

□ 汽車與機車的儀表板或自行車的碼表, 記錄里程並顯示"瞬時速度"。

□ 棒球投手投球瞬間的速度; 網球及羽球比賽球員揮拍或殺球的球速。(大螢幕顯示)

Example 3. Suppose that a ball is dropped from the upper observation deck of Taipei 101. Find the velocity of the ball after 5 seconds.

**Solution.** If the distance fallen after t seconds is denoted by  $s(t)$  and measured in meters, then Galileo's law is expressed by the equation

$$
s(t) = \frac{1}{2} \cdot 9.8 \cdot t^2 = 4.9t^2.
$$

We can approximate the velocity at instant time  $t = 5$  by computing the average velocity over the brief time interval

average velocity = 
$$
\frac{\text{change in position}}{\text{time elapsed}} = \frac{s(5 + 10^{-n}) - s(5)}{(5 + 10^{-n}) - 5}
$$
  
=  $\frac{4.9 \cdot ((5 + 10^{-n})^2 - 5^2)}{10^{-n}} = \frac{4.9 \cdot (5 + 10^{-n} + 5)(5 + 10^{-n} - 5)}{10^{-n}}$   
=  $4.9 \cdot (10 + 10^{-n}) = 49 + 4.9 \cdot 10^{-n}$ .

That is,

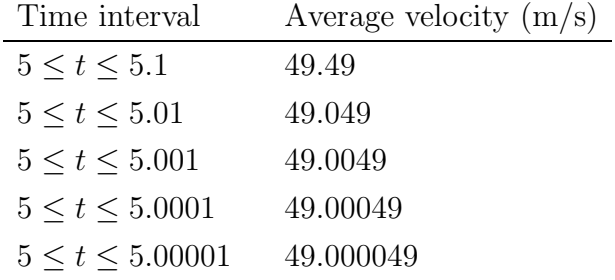

It appears that as we shorten the time period, the average velocity is becoming closer to  $49 \text{ m/s}$ . The *instantaneous velocity* (瞬時速度) when  $t = 5$  is defined to be the limiting value of these average velocities over shorter an shorter time periods that start at  $t = 5$ . Thus the instantaneous velocity after 5 second is  $v = 49 \text{ m/s}$ .

Remark 4. Time periods  $10^{-n}$  we choose in **Example 3** are just some samples. In general, we can use  $\Delta t$  to represent any time interval and do the same calculation to get the average velocity form 5 to  $5 + \Delta t$  is  $4.9 \cdot (10 + \Delta t)$ . The average velocity is becoming closer to  $49 \,\mathrm{m/s}$  as well when we shorten the time period.